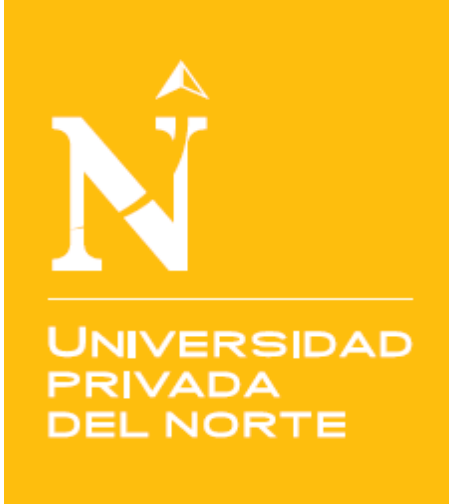

# **ESCUELA DE POSGRADO**

**Implementación de la Inteligencia de Negocios para mejorar la Gestión del Conocimiento para la Toma de Decisiones en la Entidad Pública Prestadora de servicios de Salud de La Libertad**

Tesis para optar el grado **MAESTRO** en:

**Ingeniería de Sistemas con mención en Gerencia de Sistemas de Información**

# **Autor:**

Br. Alex Michel Vargas Valderrama

**Asesora:**

Dra. Ena Cecilia Obando Peralta

Trujillo – Perú

2016

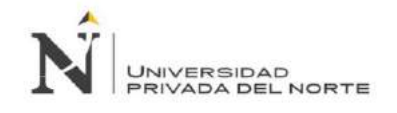

#### **RESUMEN**

<span id="page-1-0"></span>El presente trabajo de tesis implementó una solución de Inteligencia de Negocios la cual mejoró significativamente la gestión del conocimiento en la toma de decisiones en la Entidad Prestadora de Servicios de Salud de La Libertad en relación al cumplimiento de los indicadores prestacionales definidos en el Convenio de Gestión suscrito con la Aseguradora Pública de Salud.

En un primer momento, se evaluó los resultados de los indicadores, evidenciando que no se alcanzó las metas definidas en el convenio.

A fin de poder mejorar los resultados, se elaboró una solución de inteligencia de negocios, dicha solución permitió a la entidad gestionar la toma de decisiones a todo nivel jerárquico a fin de mejorar los resultados de los indicadores.

Se evaluó nuevamente los resultados de los indicadores, los cuales reflejaron un cumplimento óptimo de los mismos, alcanzando las metas establecidas en el convenio, lo cual demuestra que la solución de inteligencia de negocios tuvo un impacto real en la toma de decisiones efectivas de los principales funcionarios involucrados a todo nivel jerárquico.

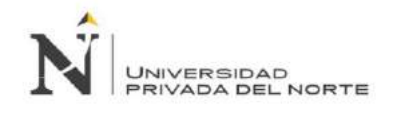

#### **ABSTRACT**

<span id="page-2-0"></span>The present thesis implemented a Business Intelligence solution which significantly improved knowledge management in decision making in the Institution of Health Services of La Libertad in relation to compliance with the health indicators defined in the management agreement signed with the Public Health Insurance.

In moment first I evaluated the results of the indicators, showing that not reached the goals defined in the management agreement.

In order to improve the results, it developed a Business Intelligence solution, this solution allowed the institution manage the decision making, to all hierarchical level to improve the results of indicators.

It was evaluated again the results of indicators, which reflected the compliance optimal thereof, achieving the goals established in the agreement, which is showing that the Business Intelligence solution had actual impact in the effective decision making of main officials to all hierarchical level.

<span id="page-3-0"></span>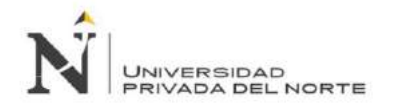

#### **DEDICATORIA**

A mi Padre Celestial por guiar mi camino y el de mi familia

A mi esposa Patricia y mi hijo Gabriel, los cuales son mis motores para esforzarme día a día.

> A mis padres, a mis hermanos, a mi tío Dionicio ya que con su ejemplo y enseñanza me motivaron a ser una persona de bien.

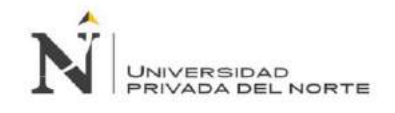

#### **AGRADECIMIENTO**

<span id="page-4-0"></span>Un agradecimiento especial a mi esposa y a mi hijo quienes fueron testigos del esfuerzo desplegado en la presente tesis, por su comprensión en todo momento por el tiempo dedicado a la misma.

A mi asesora Dra. Ena Cecilia Obando Peralta quien con sus ánimos y consejos pudieron hacer que la presente tesis se pueda concluir de una manera satisfactoria.

A todas aquellas personas que de alguna manera contribuyeron al desarrollo de la presente tesis, tanto en el {ámbito laboral como personal.

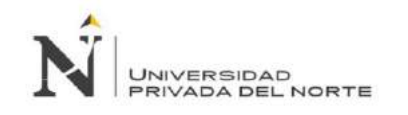

## **TABLA DE CONTENIDOS**

<span id="page-5-0"></span>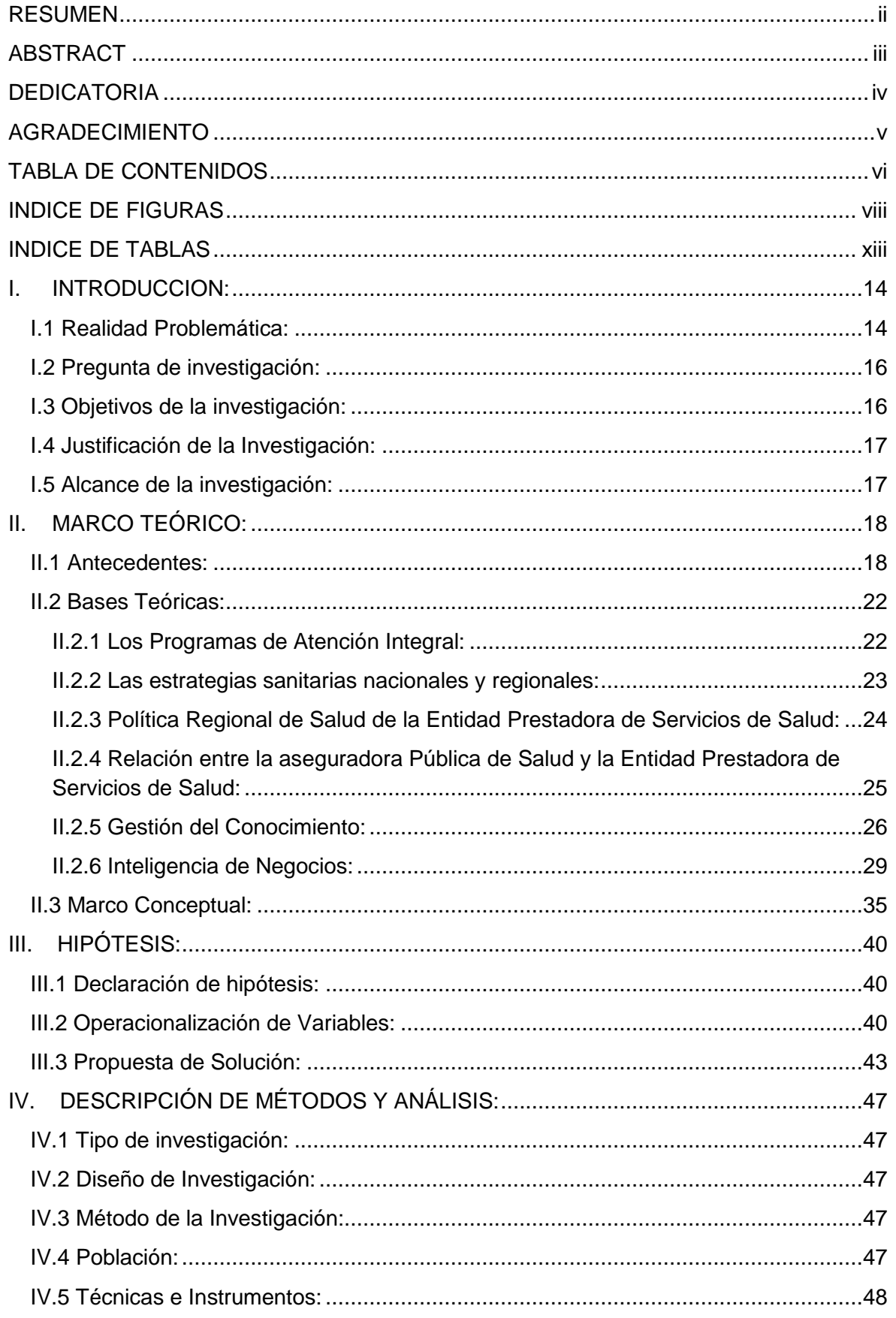

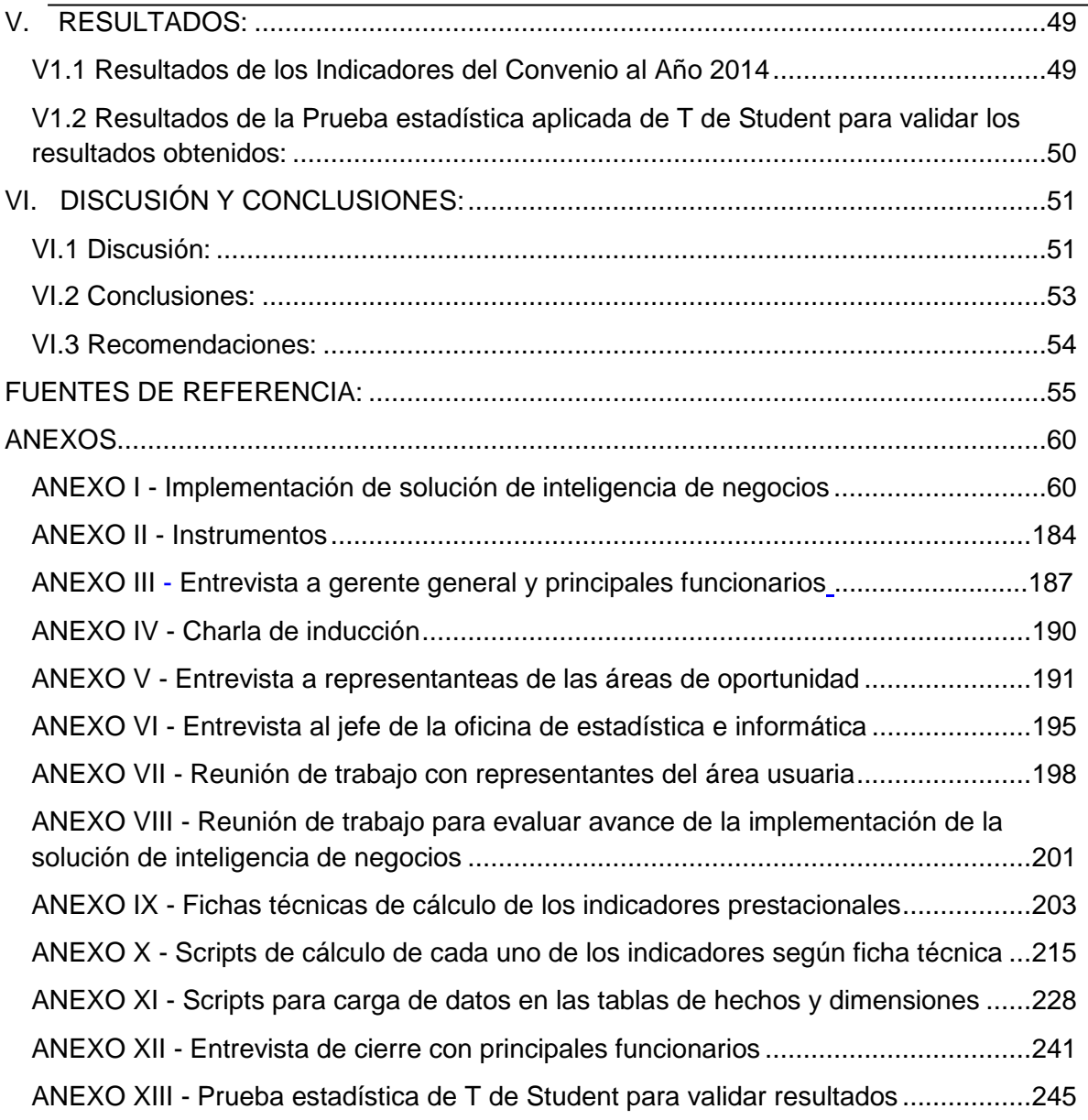

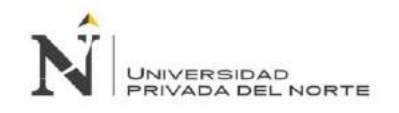

## **INDICE DE FIGURAS**

<span id="page-7-0"></span>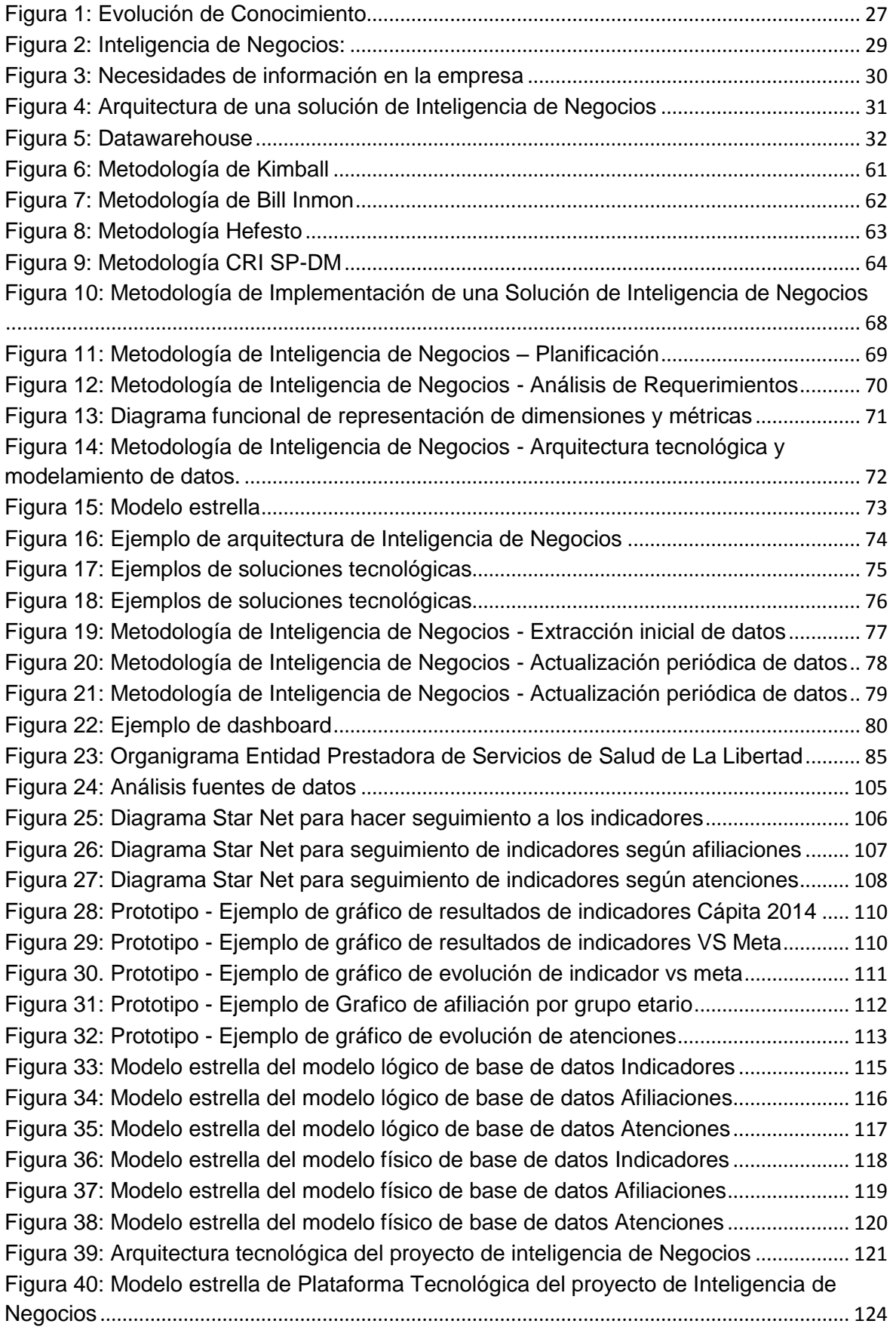

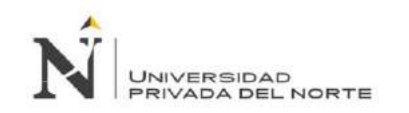

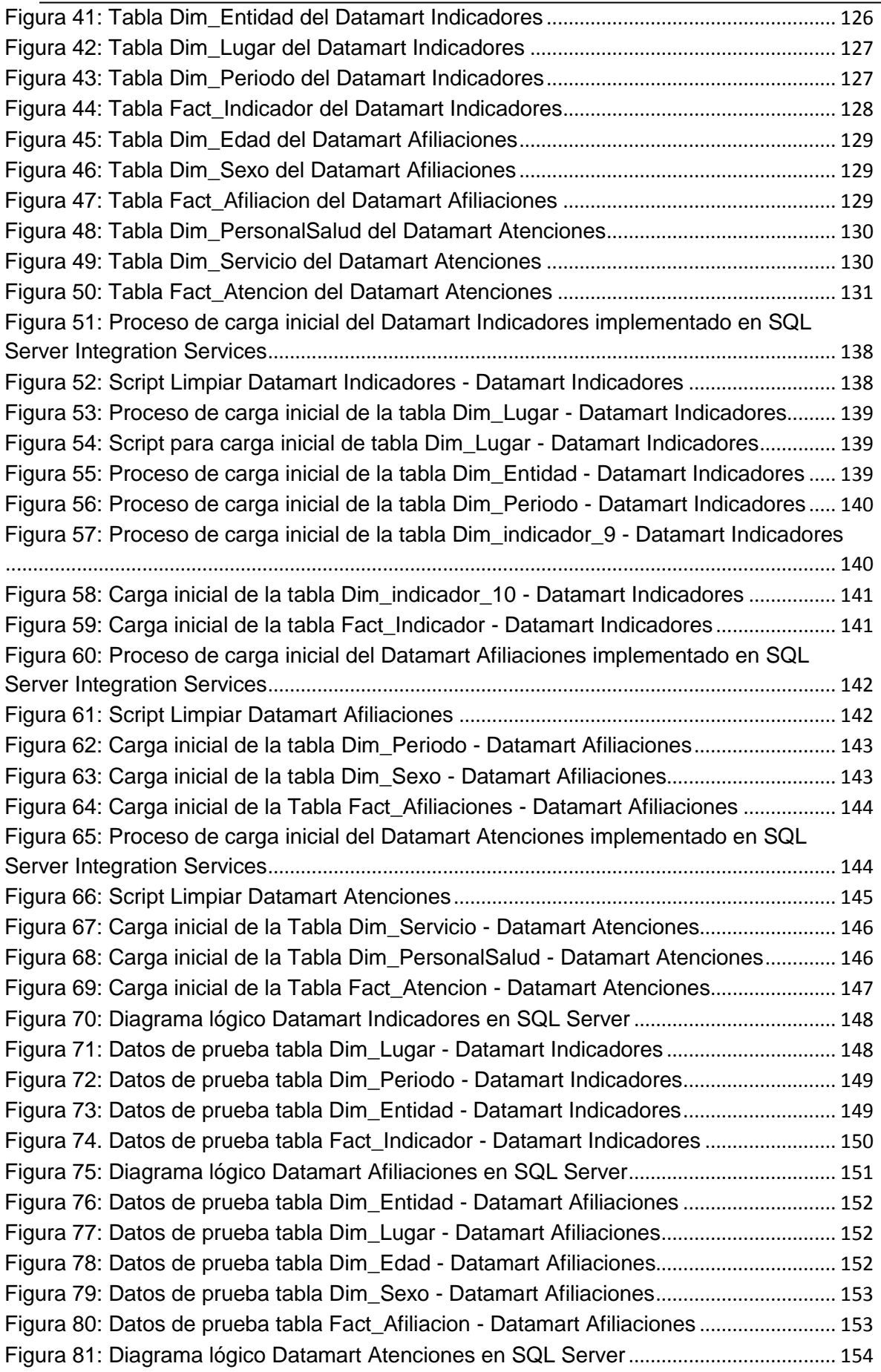

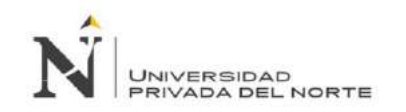

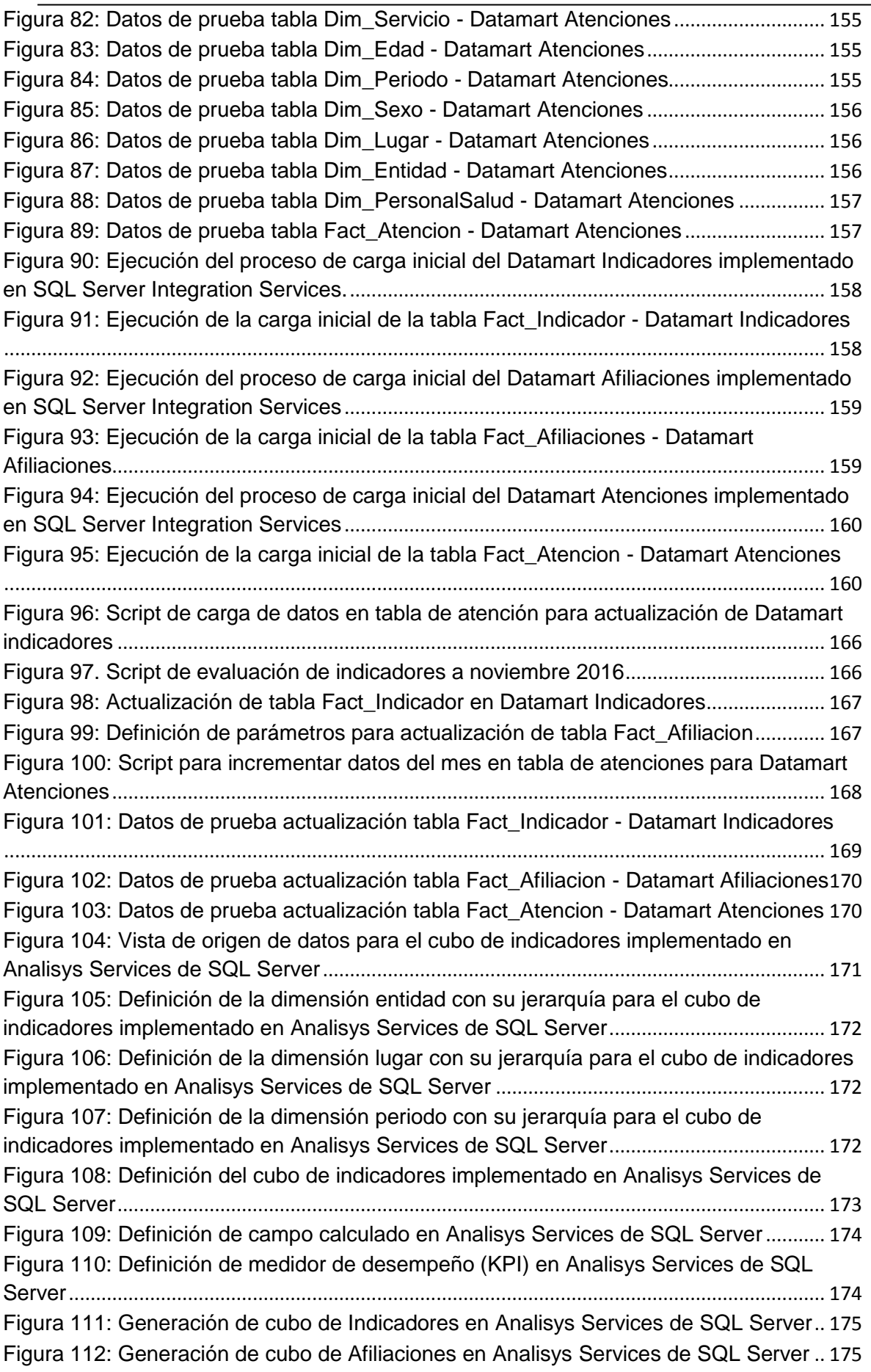

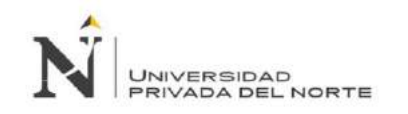

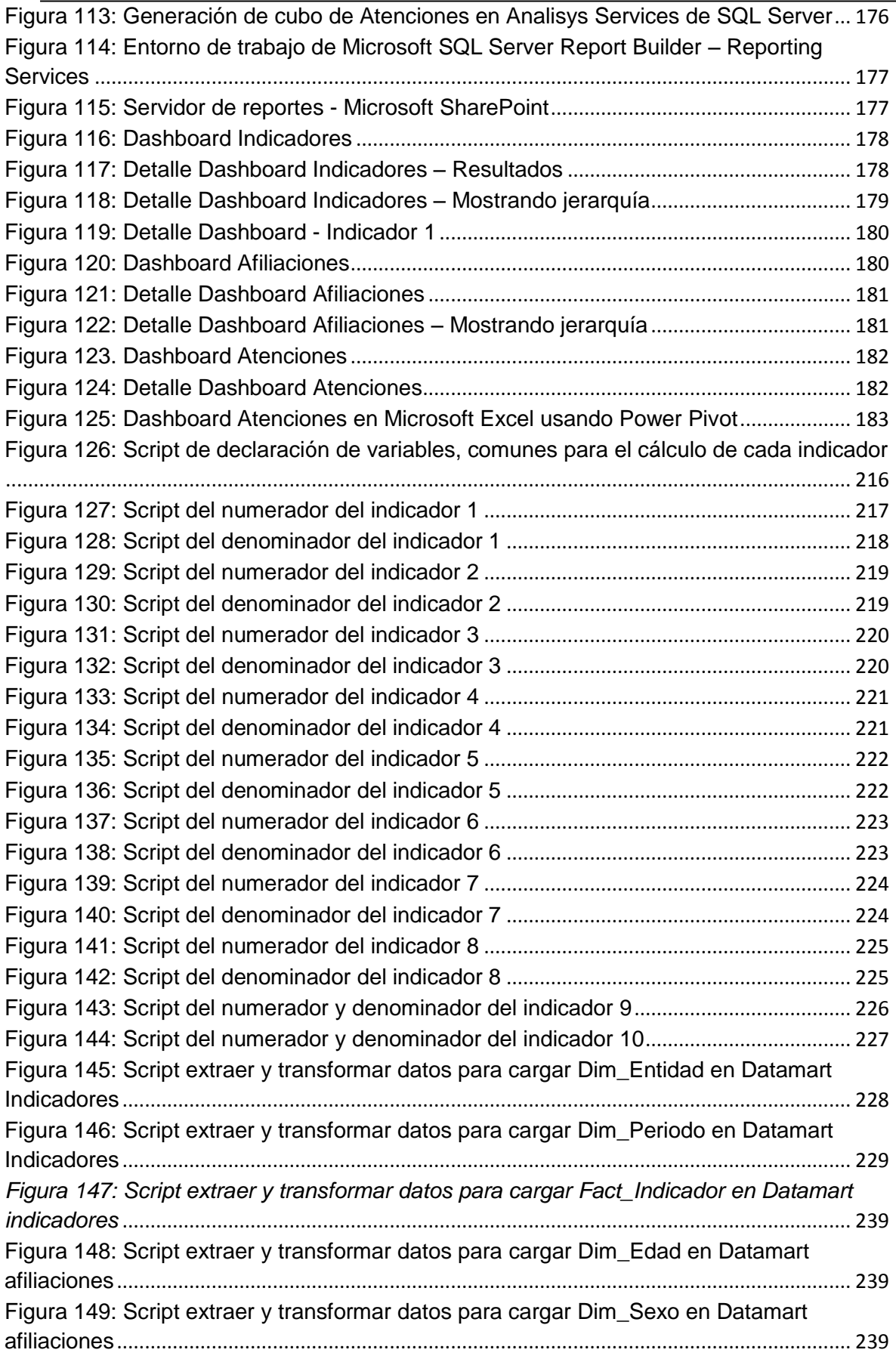

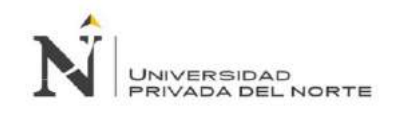

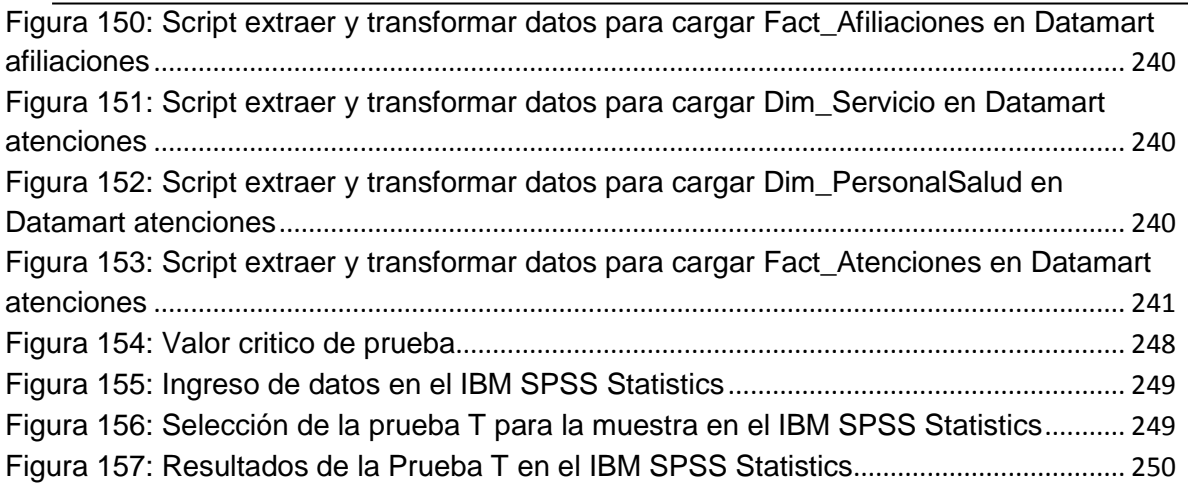

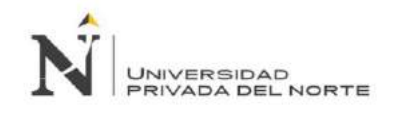

#### **INDICE DE TABLAS**

<span id="page-12-0"></span>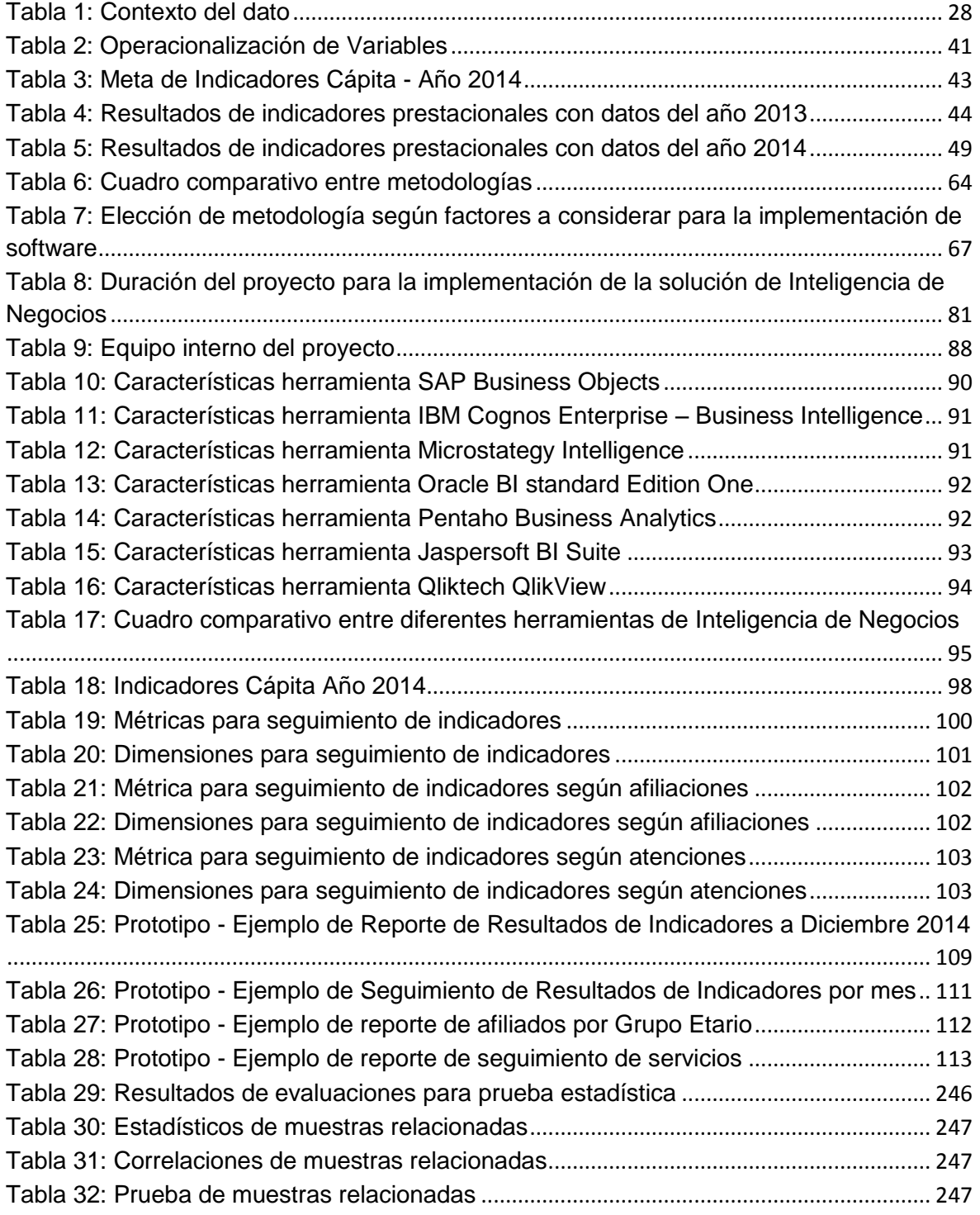

# **NOTA DE ACCESO**

**No se puede acceder al texto completo pues contiene datos confidenciales.**

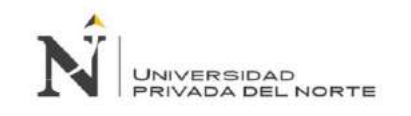

#### <span id="page-14-0"></span>**FUENTES DE REFERENCIA:**

- Alvarez, R. (08 de Noviembre de 2013). *¿CUÁLES SON LOS SISTEMAS DE SALUD MÁS EFICIENTES DEL MUNDO?* Obtenido de http://www.unitedexplanations.org/2013/11/08/los-sistemas-de-salud-maseficientes-del-mundo/
- Bárcenas, G. R. (2013). *Red de Inteligencia Compartida Organizacional como soporte a la toma de decisiones.* Granada.
- Bernabeu R., D. (6 de Mayo de 2009). *Datawarehouse Manager - DATAPRIX*. Obtenido de Datawarehouse Manager - DATAPRIX: http://www.dataprix.com/datawarehouse-manager
- Bloomberg. (2014). *Most Efficient Health Care 2014*. Obtenido de http://www.bloomberg.com/visual-data/best-and-worst/most-efficient-health-care-2014-countries
- Brito P., D. M. (26 de Enero de 2014). *Inteligencia de Negocios: La Metodología de Kimball*. Obtenido de http://inteligenciadenegociosdiegobrito.blogspot.pe/2014/01/la-metodologia-dekimball.html
- Cano, J. (2011). *Enfoque Práctico*. Obtenido de http://enfoquepractico.com/glosario/
- Canós Darós, L. (2010). *La Agregación de información para la toma de Decisiones en la Empresa.* Valencia, España: Dpto. de Organización de Empresas, Eco. Fin. y Cont. - Universidad Politécnica de Valencia.
- Castánder, i., Gerrikagoitia, J., & Alzua-Sorzabal, A. (2013). Estudio comparativo de las herramientas de Business Intelligence: Empoderando el criterio de selección a las PYMEs. *tourGUNE Journal of Tourism and Human Mobility*, 45-56.
- Charan, R. (2007). *Know-How.* EEUU: Crown Business.
- Congreso de la República. (30 de Marzo de 2009). Ley Marco de Aseguramiento Universal en Salud. Lima, Lima, Perú.
- Dario, B. R. (17 de Enero de 2009). *HEFESTO: Metodología propia para la construcción de un Data Warehouse.* Obtenido de http://www.dataprix.com/files/DWH\_Metodologia\_HEFESTO-V1.0.pdf
- Date, C. (2010). *Introducción a los sistemas de base de datos.* Prentice Hall.
- DeConceptos.com. (2016). *Concepto de etario*. Obtenido de http://deconceptos.com/ciencias-sociales/etario
- Díaz, J. C. (2010). *Introducción al Business Intelligence.* Barcerlona, españa: UOC.
- Espinosa, R. (19 de Abril de 2010). *Kimball vs Inmon. Ampliación de conceptos del Modelado Dimensional*. Obtenido de https://churriwifi.wordpress.com/2010/04/19/15-2-ampliacion-conceptos-delmodelado-dimensional/
- Eyssautier de la Mora, M. (2006). *Metodología de la investigación: Desarrollo de la inteligencia.* Cengage Learning Editores.
- Fernandez, E. (2012). *Análisis, diseño e implementación de un Datamart de clientes para el área de Marketing de una entidad aseguradora.* Lima: Pontificia Universidad Católica del Perú.
- Fuente, F. G. (2004). *Los Sistemas de Información en la Sociedad del Conocimiento.* Madrid, España: ESIC Editorial.
- Garcés, U. M. (2015). *Estudio comparativo de metodologías e implementación de alternativas Business Intelligence Opensource vs. Propietarias en entornos tradicionales; caso prototipo en las pymes en el sector arpindustrial.* Tesis para master, Universidad de Las Américas, Ecuador.
- Garvin. (1998). *Gestión del Conocimiento.*
- Gerencia Regional de Salud La Libertad. (01 de Enero de 2015). *Política Regional de Salud*. Obtenido de http://www.diresalalibertad.gob.pe/index.php?option=com\_content&view=category &id=69&Itemid=93
- GESTION. (02 de Octubre de 2014). *Reforma de Salud: "El verdadero reto es lograr equidad en el acceso a servicios básicos"*. Obtenido de http://gestion.pe/economia/reforma-salud-verdadero-reto-lograr-equidad-accesoservicios-basicos-2110178
- *GNU General Public License*. (17 de Enero de 2016). Obtenido de Wikipedia: https://es.wikipedia.org/wiki/GNU\_General\_Public\_License
- Gonzalez Iraheta, A. M., Orellana Cabrera, B., & Salguero Interiano, V. M. (2012). *Uso de Inteligencia de Negocios en las PYMES en el Salvador.* Antiguo Cuscatlán, El Salvador: Universidad Dr. José Matías Delgado - Facultad de Economía, Empresa y Negficios.
- Group, G. (2000). *Bussines Intelligence.*
- Guevara, O. A. (2014). *Modelo de Inteligencia de Negocio para la toma de decisiones en la empresa San Roque S.A.* Trujillo: Universidad Privada Antenor Orrego.
- Guillén, F. (2012). *Desarrollo de un Datamart para mejorar la toma de decisiones en el área de Tesorería de la Municipalidad Provincial de Cajamarca.* Cajamarca: Universidad Privada del Norte.
- IBM Knowledge Center. (s.f.). *Tablas y entidades de dimensiones*. Obtenido de http://www.ibm.com/support/knowledgecenter/es/SS9UM9\_9.1.1/com.ibm.datatool s.dimensional.ui.doc/topics/c\_dm\_dim\_table.html
- Immon. (1998). *Datawarehousing.*
- Inteligenciamik. (s.f.). *COMPONENTES CRISP-DM.* Obtenido de https://inteligenciamik.wikispaces.com/COMPONENTES+CRISP-DM
- Juan Carlos Trujillo, J. N. (2011). *Diseño y Explotación de Alamacenes de Datos.* Alicante, España: Club Universitario.
- Larousse Editorial, S.L. (2007). *Diccionario Manual de la Lengua Española Vox.* Larousse Editorial, S.L.
- Liberona de la Fuente, D. (2013). *Análisis de las estrategias organizacionales y tecnológicas para implementar programas de gestión del conocimiento en empresas chilenas.* Lérida.
- Lorente, M. S. (2012). *Las nuevas tecnologías aplicadas a la gestión del conocimiento en el sector sanitario.* Cartagena.
- Machuca, M. (2008). *Tesis de Grado: Modelo de sistema basado en los factores clave para el diseño e implementación de proyectos de Gestión del Conocimiento. Aplicación al sector de la Consultoría.* Cataluña, España.
- McKinsey Global Institute (MGI) . (Mayo de 2011). *Big data: The next frontier for innovation, competition, and productivity*. Obtenido de http://www.mckinsey.com/business-functions/business-technology/our-insights/bigdata-the-next-frontier-for-innovation
- Microsoft. (2016). *¿Qué es SharePoint?* Obtenido de https://support.office.com/eses/article/%C2%BFQu%C3%A9-es-SharePoint-97b915e6-651b-43b2-827dfb25777f446f
- Ministerio de Salud. (2003). *La Salud Integral: Compromiso de Todos - El Modelo de Atención Integral de Salud.* Lima: Ministerio de Salud.
- Ministerio de Salud. (s.f.). *Aseguramiento Universal en Salud*. Recuperado el 2 de Septiembre de 2015, de http://www.minsa.gob.pe/portada/aseguramiento/default.html
- Organización Mundial de la Salud. (9 de Noviembre de 2005). *¿Qué es un sistema de salud?* Obtenido de http://www.who.int/features/qa/28/es/
- Pérez Lugo, J. E. (2012 de Abril de 2012). Sistemas de Salud en América Latina: entre aciertos y desaciertos. *Omina, 18*(1), 148-162.
- Plata, E. M. (2012). *Business Intelligence: Una guía práctica.* Lima: Universidad Peruana de Ciencias Aplicadas S.A.C.
- Polanyi. (1997). *Fundamentos de Administración.*

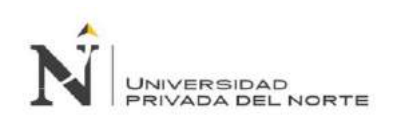

- Prusak, D. y. (2007). *Gestión del Conocimiento.*
- Rada, G., & Merino, T. (30 de Agosto de 2007). *Indicadores en Salud*. Obtenido de http://escuela.med.puc.cl/recursos/recepidem/insintrod6.htm
- Ramos, S. (2003). *Tesis de Grado:Sistema avanzado de Gestión del Conocimiento aplicado a la Competitividad Internacional.* Canarias, España.
- Rodríguez Cabanillas, K. G., & Mendoza Peña, A. L. (2011). *Análisis Diseño e Implementación de una solución de inteligencia de negocios para el área de compras y ventas de una empresa comercializadora de electrodomésticos.* Lima: Pontificia Universidad Católica del Perú.
- Rosales Sedano, C. P. (2009). *Análisis, Diseño e Implementación de un DataMart para el Soporte de Toma de Decisiones y Evaluación de las estrategias sanitarias en las Direcciones de Salud.* Lima: Pontifica Universidad Católica del Perú.
- RPP Noticias. (1 de Noviembre de 2014). *Estos son los países con el mejor sistema de salud de América Latina*. Obtenido de http://www.rpp.com.pe/2014-11- 01-estos-son-los-paises-con-el-mejor-sistema-de-salud-de-america-latinafoto\_738541\_8.html
- Sabana Mendoza, M. (2008). *Analysis Services 2008.* Lima: Megabyte SAC.
- Sáez, P. d. (2005). *La creación y transferencia del conocimiento en las subsidiarias españolas de multinacionales extranjeras. Influencia sobre la performance de la Multinacional.* Alicante.
- Seguro Integral de Salud. (2011). *Quienes Somos*. Obtenido de http://www.sis.gob.pe/Portal/quienes\_somos/index.html
- Seguro Integral de Salud. (24 de Marzo de 2014). Convenio de Gestión suscrito entre el Gobierno Regional de La Libertad y el Seguro Integral de Salud para Pago Capitado. Lima, Lima, Perú.
- Seguro Integral de Salud. (2014). *Quienes Somos*. Obtenido de http://www.sis.gob.pe/Portal/quienes\_somos/index.html
- Seguro Integral de Salud. (Junio de 2015). Directiva administrativa que regula el proceso de afiliación al régimen de financiamiento subsidiado del Seguro Integral de Salud. Lima, Lima, Perú: Seguro Integral de Salud.
- Seguro Integral de Salud. (2015). *Mirador GREP*. Obtenido de http://www.sis.gob.pe/ipresspublicas/miradorgrep.html
- Sinnexus. (2012). *Sinnexus*. Obtenido de www.sinnexus.com
- Snowden, D. (2007). *La Gestión de Conocimiento en la actualidad.* IBM.
- Sotelo, J. M. (2013). *La salud pública en el mundo actual.* Lima.
- The Data Warehousing Institute. (s.f.).

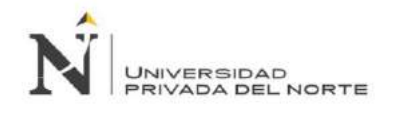

- Tufiño López, J. L. (2011). *Desarrollo del Datamart para el Sistema Nacional de Vigilancia Tecnológica de Software Libre.* Proyecto de Tésis, Escuela Politécnica Nacional, Quito.
- Wiig. (1996). *Knowledge Research Associates.*